## Cheatography

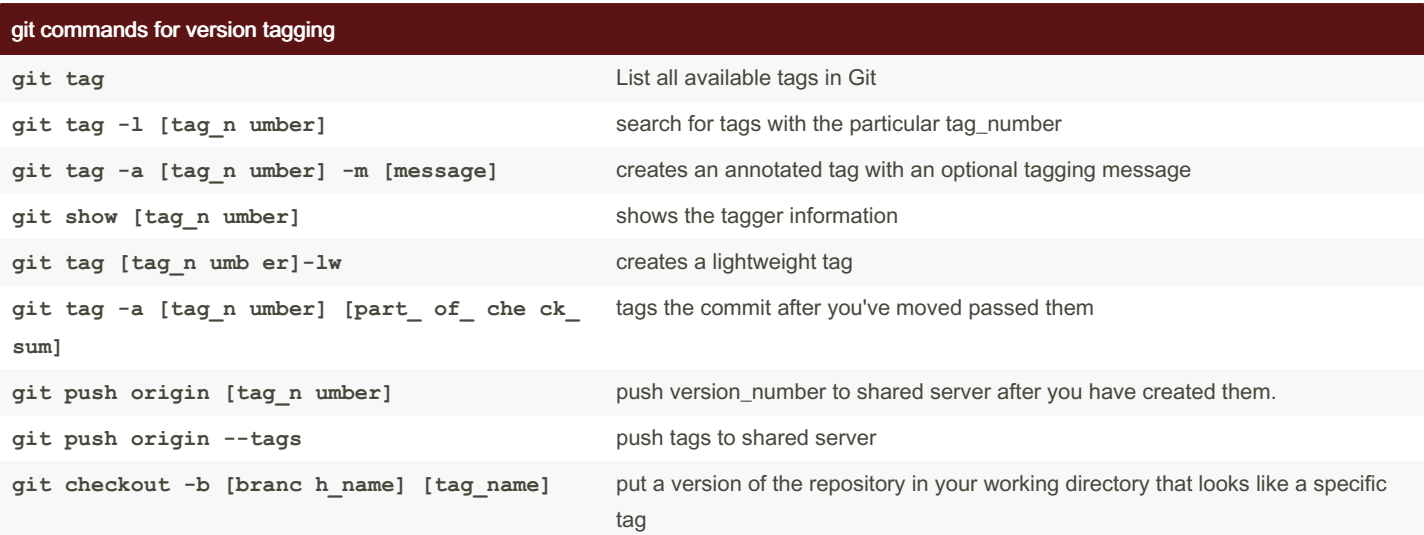

By default, the git push command doesn't transfer tags to remote servers. You will have to explicitly push tags to a shared server after you have created them. This process is just like sharing remote branches, you can run git push origin "tag\_name"

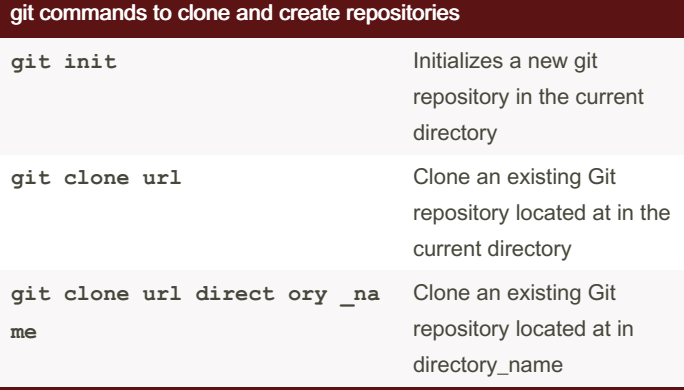

**git status** used to determine which files are in which state **git status -s** the short and compact representation of git

#### git commands for undoing things **git reset [file\_ name]** used to unstage the "fil‐ e\_name **git checkout -- [file\_ name ]** reverts a file to the previous version

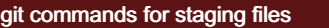

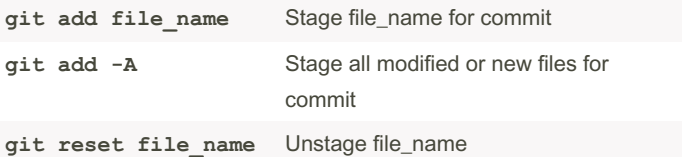

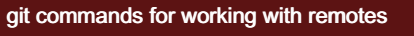

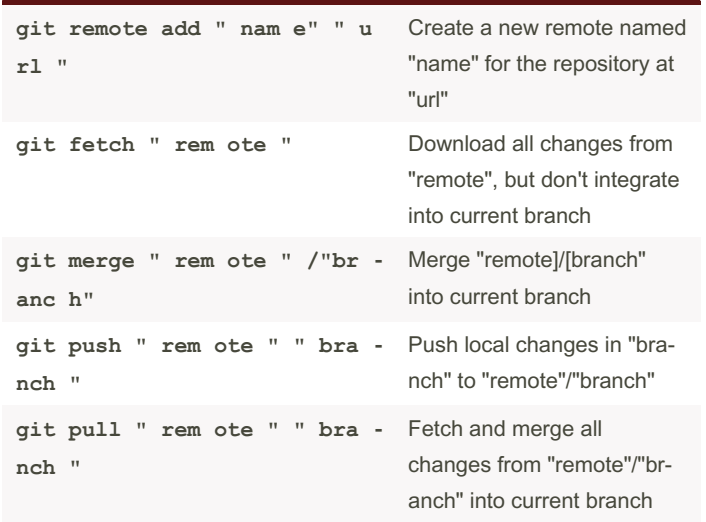

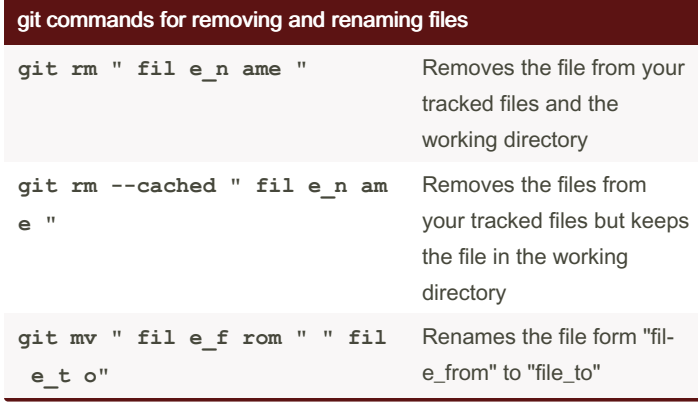

By \_\_**i-Sage**\_\_(\_\_i-Sage\_) [cheatography.com/i-sage/](http://www.cheatography.com/i-sage/)

git commands to check status

status

Published 12th July, 2023. Last updated 13th July, 2023. Page 2 of 2.

Sponsored by CrosswordCheats.com Learn to solve cryptic crosswords! <http://crosswordcheats.com>

# Cheatography

### git\_commands\_cheat\_sheet Cheat Sheet by \_\_i-Sage\_\_ [\(\\_\\_i-Sage\\_\\_\)](http://www.cheatography.com/i-sage/) via [cheatography.com/189705/cs/39545/](http://www.cheatography.com/i-sage/cheat-sheets/git-commands-cheat-sheet)

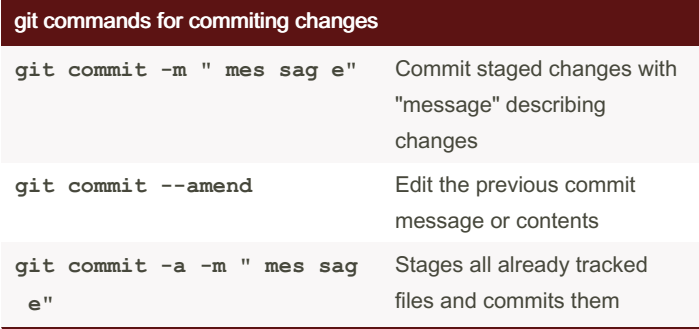

### git commands for branching and merging

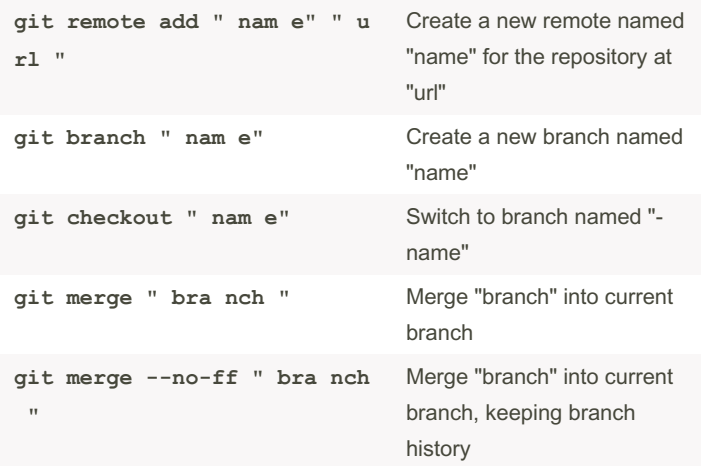

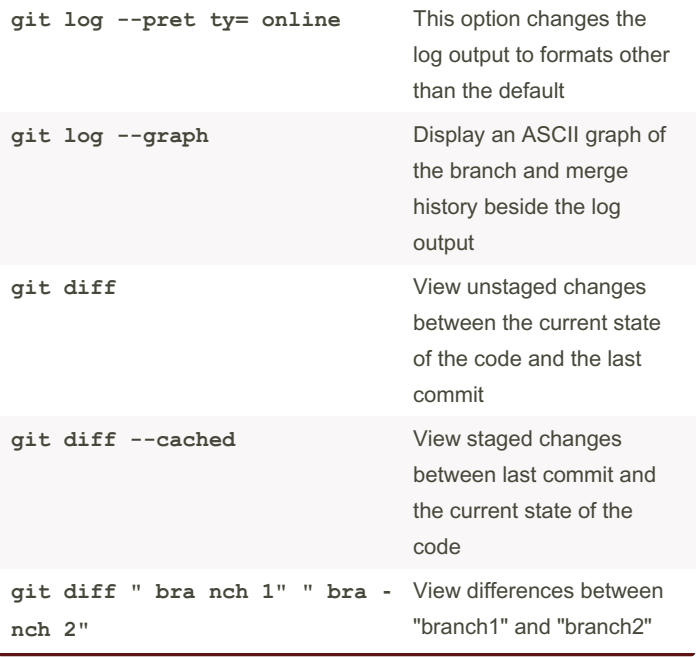

git commands for inspections and differences (cont)

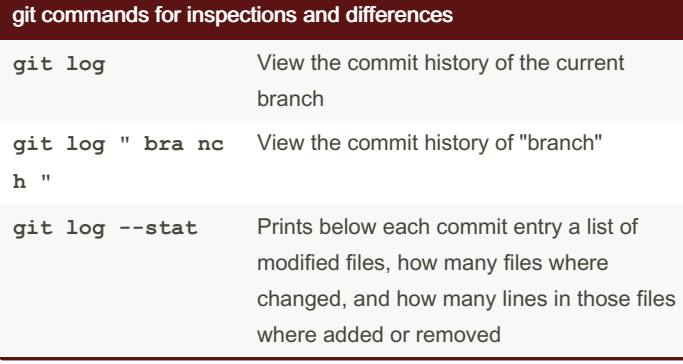

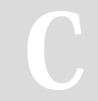

By \_\_i-Sage\_\_ (\_\_i-Sage\_\_) [cheatography.com/i-sage/](http://www.cheatography.com/i-sage/)

Published 12th July, 2023. Last updated 13th July, 2023. Page 3 of 2.

Sponsored by CrosswordCheats.com Learn to solve cryptic crosswords! <http://crosswordcheats.com>